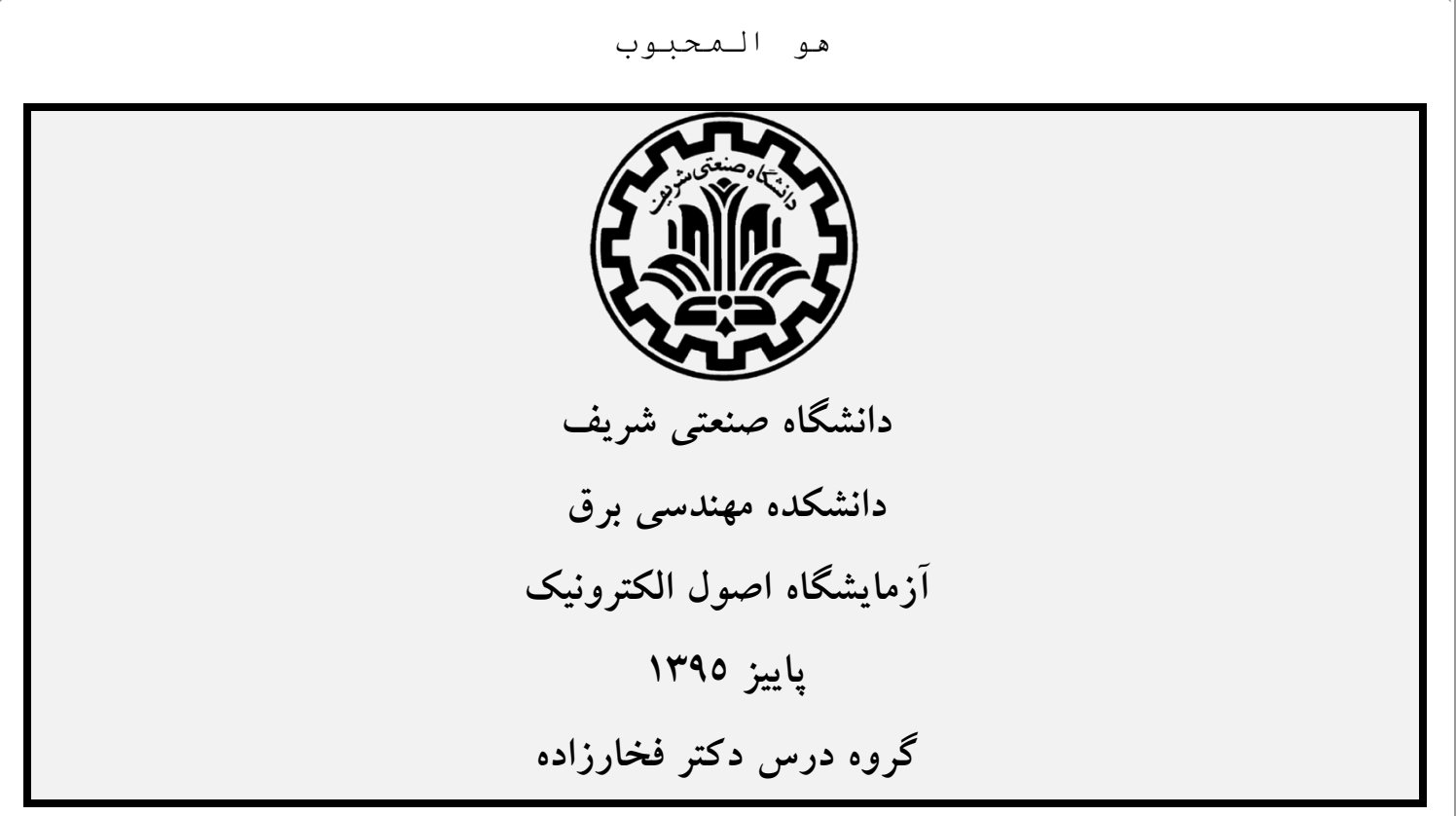

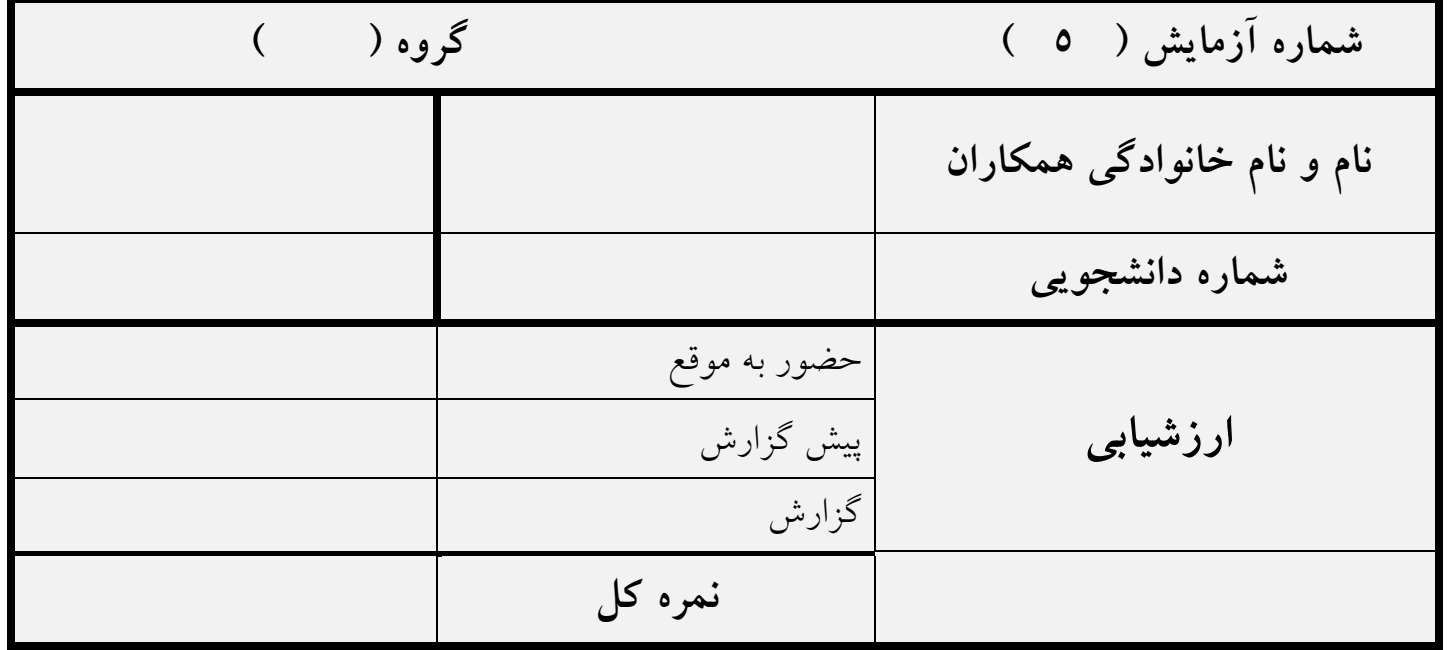

**نام دستیار تصحیح کننده: تاریخ:**

یش آزما پنج م

**بهبود مشخصات تقویتکنندهی زوج تفاضلی**

### **چکیده**

در این جلسه، ابتدا از دانشجویان خواسته شده تا با استفاده از ماژولهای پيشساختهی آزمایشگاه، مشخصات تقویتکنندهی اميتر مشترک و تقویتکنندهی زوج تفاضلی را در سه آرایش مختلف زیر اندازهگيری و با هم مقایسه کنند:

-1 اميتر مقاومتی -2 منبع جریان در اميتر -3 منبع جریان در اميتر و بار فعال در کلکتور. سپس دانشجویان از آینهی جریان برای بایاس کردن زوج تفاضلی استفاده مینمایند. همچنين از دانشجویان خواسته شده که مشخصات مدارهای مذکور را پيش از جلسه، به صورت تحليلی محاسبه کرده و با نرم افزار HSpice نيز شبيهسازی نمایند.

# **وسایل مورد نیاز**

کامپيوتر و نرم افزار شبيهسازی HSpice، ماژولهای پيش-ساختهی آزمایشگاه، منبع تغذیه، مولتی متر، اسيلوسکوپ، سيگنال ژنراتور.

آزمایشگاه اصول الکترونیک آزمایش شماره )**۵**( بهبود مشخصات تقویتکنندهی زوج تفاضلی **پیش گزارش** )پيش گزارش را باید قبل از جلسه آماده کرده و در ابتدای جلسه به دستيار آموزشی تحویل دهيد.( **۱-۱** مدار شکل 1 را در نظر بگيرید.

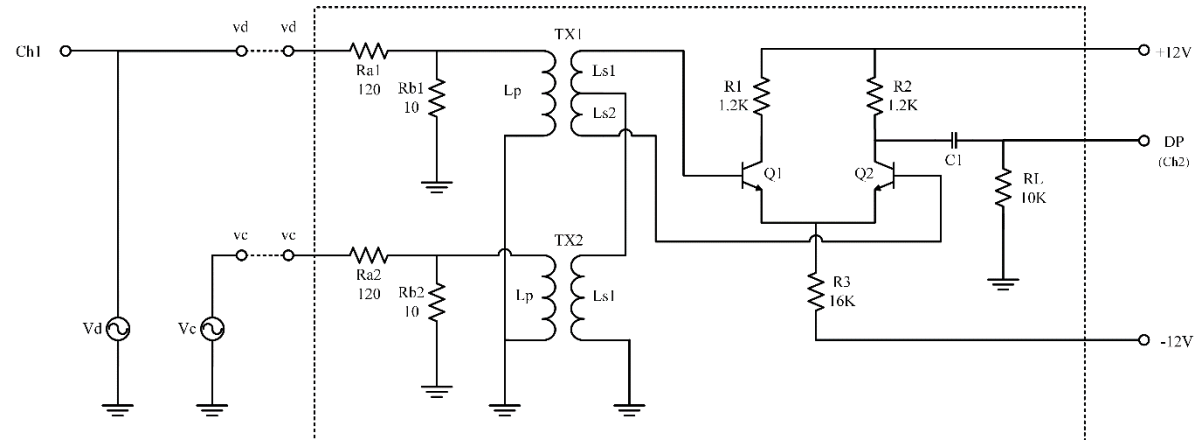

#### **شکل -۱ مدار زوج تفاضلی با مقاومت در امیتر**

مشخصات المانهای این مدار در این جلسه به شرح زیر است:

| 2000             | Lp               |                          |
|------------------|------------------|--------------------------|
| 1000             | $L_{\rm s}1$     | تعداد دور سیم پیچهای TX1 |
| 1000             | L <sub>s</sub> 2 |                          |
| 2000             | Lp               | تعداد دور سیم پیچهای TX2 |
| 1000             | Ls1              |                          |
| 100 uF يا بزرگتر | کويلاژ           | مقدار خازنها             |
| 100 uF يا بزرگتر | باي پس           |                          |
| $1$ kHz          | $V_d = Vid$      | فركانس سيگنال ورودي      |
| 100 Hz           | $V_c = Vic$      |                          |

**جدول -۱ مشخصات زوج تفاضلی شکل ۱**

آزمایش شماره )**۵**( بهبود مشخصات تقویتکنندهی زوج تفاضلی

الف- نقش ترانس در ورودی مدار چيست؟ نحوهی اعمال ورودی تفاضلی و مشترک را با استفاده از آن بيان کنيد.

را در جدول 2 وارد کنيد. ب- مدار شکل 1 را تحليل کرده و بهره و اندازهی خروجی *pp <sup>v</sup>DP* راهنمایی- بهرهی خواسته شده برای کل مسير از ورودی به خروجی باید محاسبه شود. بنابراین به تعداد دورهای ترانسها و تقسيم مقاومتی دقت کنيد.

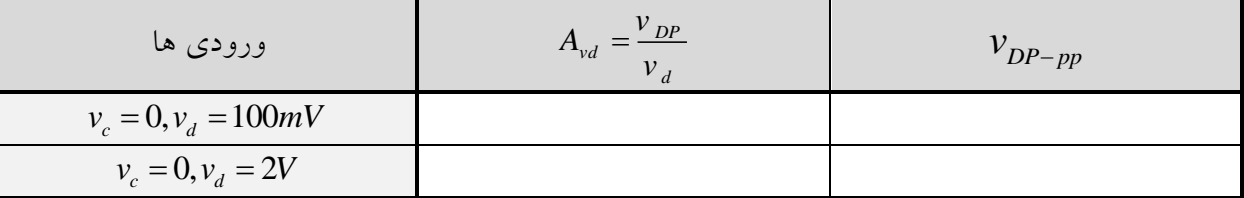

**جدول ۲ - نتایج تحلیل مدار زوج تفاضلی با مقاومت در امیتر**

ب- این مدار را شبيهسازی کرده و بهره و اندازهی خروجی )peak to peak )را در جدول 3 وارد کنيد.

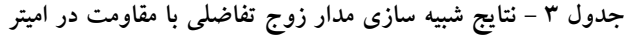

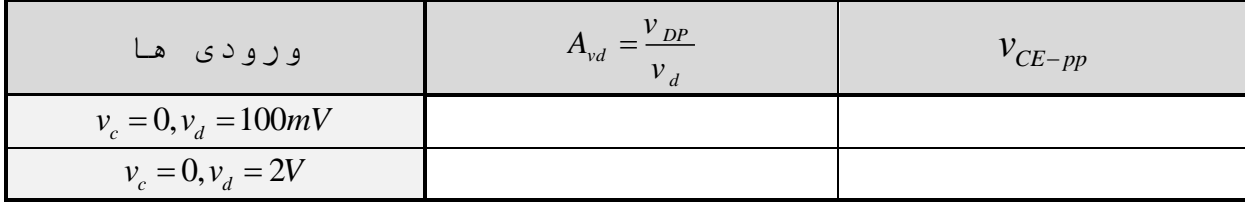

پ- سویينگ خروجی(peak to peak (را با محاسبه و شبيهسازی بهدست آورید.

آزمایش شماره )**۵**( بهبود مشخصات تقویتکنندهی زوج تفاضلی

2-1 با توجه به شکل 2 نقطهی کار ترانزیستورها را بهدست آورید و در جدول 4 وارد نمایيد. نتایج خود را با شبيهسازی تایيد نمایيد و در جدول 5 ثبت کنيد.

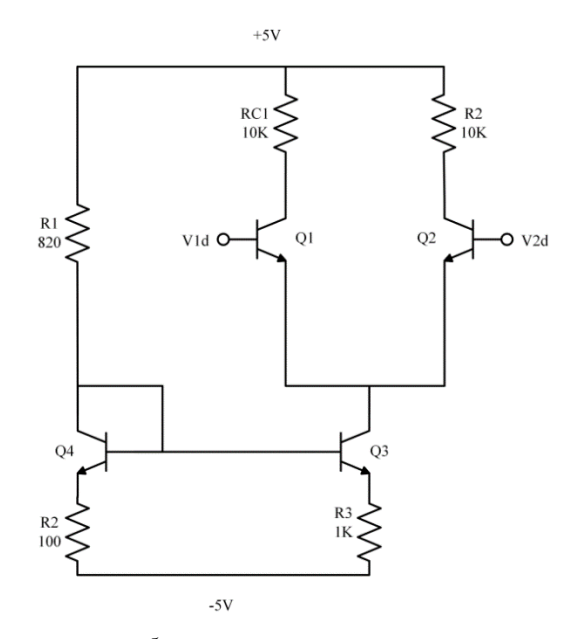

**شکل -۲ مدار زوج تفاضلی بایاس شده توسط آینه جریان ویدالر**

جدول ٤– نتایج تحلیل مدار زوج تفاضلی با آینه جریان

| ترانزيستور      | $\sim$ | $V_{CE}$ |
|-----------------|--------|----------|
| Q1              |        |          |
| Q <sub>2</sub>  |        |          |
| $\overline{Q3}$ |        |          |
|                 |        |          |

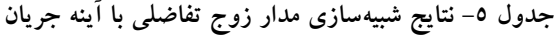

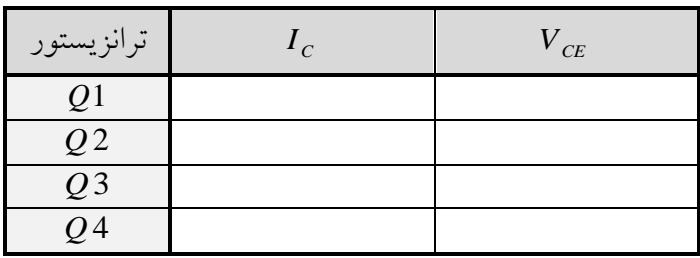

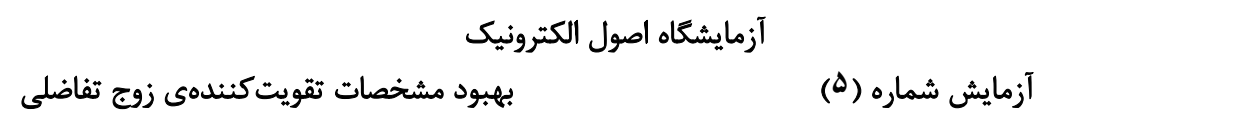

3-1 اختياری: با توجه به مدار شکل 3 نقطهکار ترانزیستور ها را بهدست آورید در جدول 6 وارد نمایيد. نتایج خود را با شبيه سازی تایيد نمایيد و در جدول 7 ثبت کنيد.

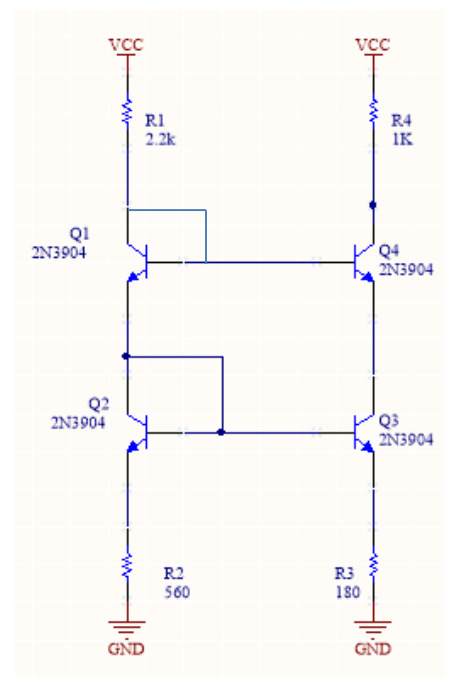

**شکل -۳منبع جریان کسکود ویدالر**

**جدول -۶ نتایج تحلیل مدار منبع جریان کسکود ویدالر**

| ٰ تـر انـزیـستو م | CE |
|-------------------|----|
|                   |    |
| Q <sub>2</sub>    |    |
| $\overline{Q}3$   |    |
|                   |    |

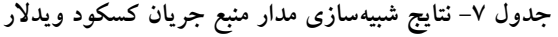

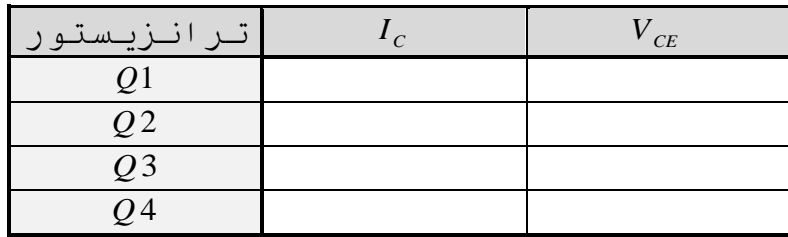

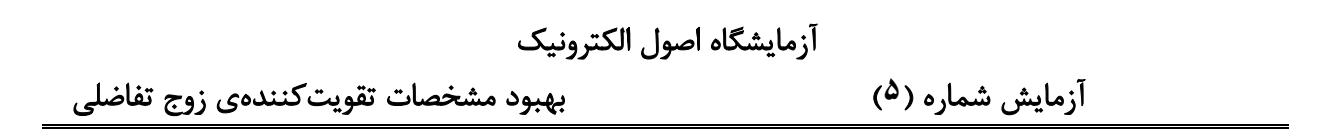

4-1 با توجه به مدار شکل 4 مقادیر مقاومتها را طوری بيابيد که منبع جریان برای جریان خروجی 2 ميلی آمپر طراحی شده باشد. نتایج خود را با اسپایس تایيد نموده و مقدار مقاومت ها را ثبت نمایيد.)2IsQ=1IsQ)

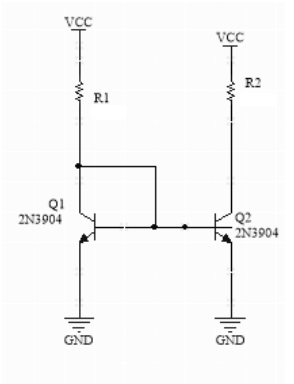

**شکل-۴ منبع جریان ساده**

**جدول-۸نتایج تحلیل و شبیهسازی منبع جریان ساده**

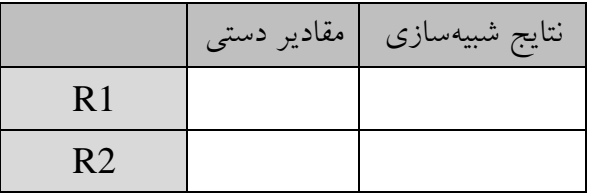

ب) حال با قرار دادن مقاومتهای مناسب (RE1 و RE2) (کمتر از 1 کیلو اهم) در امیتر هر ترانزیستور:

1( با فرض 2IsQ=1IsQ مقاومتها را برای جریانهای mA2=1IcQ و mA0.1=2IcQ طراحی کرده و با اسپایس نتایج خود را تایيد نمایيد و در جدول 9 ثبت کنيد.

|                  | مقادیر دستی | نتايج شبيەسازى |
|------------------|-------------|----------------|
| R <sub>1</sub>   |             |                |
| R2               |             |                |
| R <sub>E</sub> 1 |             |                |
| R <sub>E</sub> 2 |             |                |

**جدول-۹نتایج تحلیل و شبیهسازی منبع جریان ویدالر**

2( با فرض <sup>2</sup>αIsQ=1IsQ نسبت مقاومتها را برای جریانهای mA2=1IcQ و mA0.1=2IcQ بهدستآورید.

آزمایش شماره )**۵**( بهبود مشخصات تقویتکنندهی زوج تفاضلی

# **گزارش کار**

**توجه :** صفحات 7 تا 14 را پس از انجام آزمایش تکميل کرده و به عنوان گزارش کار تحویل دهيد.

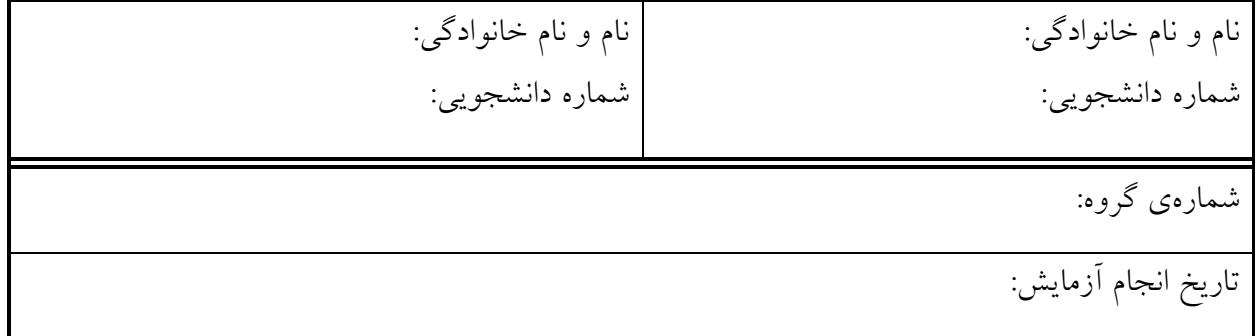

**دستور کار** 

**۱-۲ کار با ماژول زوج تفاضلی**

در ماژول پيشساختهی زوج تفاضلی یک مدار اميتر مشترک و یک طبقهی تفاضلی پيادهسازی شده است. با کليد CS/R مقاومت یا منبع جریان در اميتر زوج تفاضلی انتخاب میشود و با کليد AL/R بار مقاومتی یا بار فعال انتخاب میشود. ولتاژ تغذیه را روی 12ولت تنظيم نمایيد.

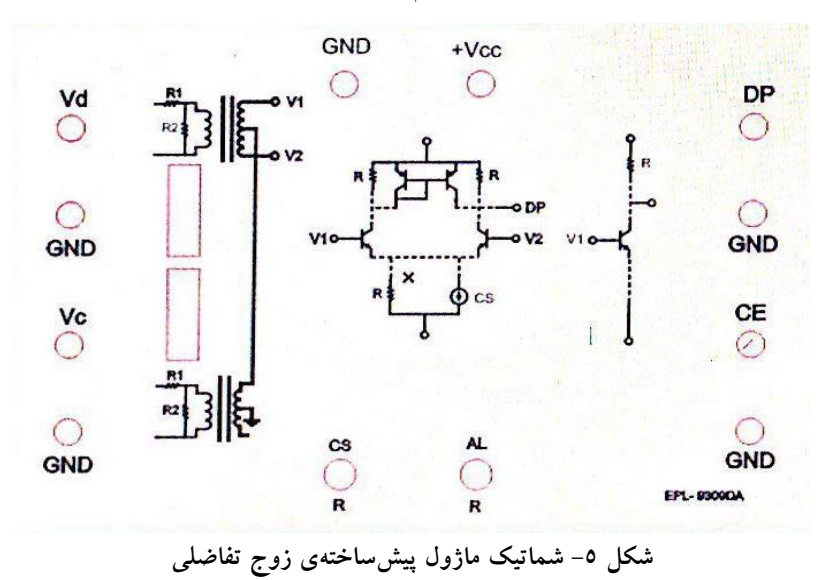

R: Resistor DP: Differential Pair output CS: Current Source CE= Common Emitter output AL: Active Load Vc: Vic (Input common mode voltage) Vd: Vid (Input differential voltage)

آزمایش شماره )**۵**( بهبود مشخصات تقویتکنندهی زوج تفاضلی

**۱-۱-۲ مدار امیتر مشترک**

الف– ورودیهای  $v_c$  و  $v_d$  را به ترتیب با فرکانسهای  ${\rm 100 Hz}$  و  ${\rm 1kHz}$  به مدار اعمال کرده و مقادیر خواستهشده را اندازهگيری و در جدول 11 وارد کنيد.

| ورودي ها               | $A_v = \frac{v_{CE}}{v_{CE}}$ or $\frac{v_{CE}}{v_{CE}}$<br>$v_c$<br>$v_d$ | $V_{CE-pp}$ |
|------------------------|----------------------------------------------------------------------------|-------------|
| $v_c = 0, v_d = 100mV$ |                                                                            |             |
| $v_c = 0, v_d = 2V$    |                                                                            |             |
| $v_c = 100mV, v_d = 0$ |                                                                            |             |

**جدول -۱0 نتایج اندازهگیری مدار امیتر مشترک**

ب- ورودی تفاضلی و مشترک را با دامنههای برابر mV 50 و همان فرکانسهای قبلی به صورت همزمان به مدار اعمال کرده و شکل موج خروجی را رسم کنيد:

پ- در حالی که سيگنال خروجی را روی اسيلوسکوپ مشاهده میکنيد، اندازهی سيگنال ورودی  $v_d$  را به تدريج زیاد کنيد. سویينگ قله تا قلهی خروجی چقدر است؟

 $V_{out,PP} =$ 

آزمایش شماره )**۵**( بهبود مشخصات تقویتکنندهی زوج تفاضلی

**۲-۱-۲ مدار زوج تفاضلی با مقاومت در امیتر**

سویيچ AL/R را در حالت R و سویيچ CS/R را در حالت R قرار دهيد. )بار مقاومتی و مقاومت در اميتر زوج تفاضلی(

الف– ورودیهای  $v_c$  و  $v_d$  را به ترتیب با فرکانسهای  ${\rm 100 Hz}$  و  ${\rm 1kHz}$  به مدار اعمال کرده و مقادیر خواسته شده را اندازهگيری و در جدول 11 وارد کنيد.

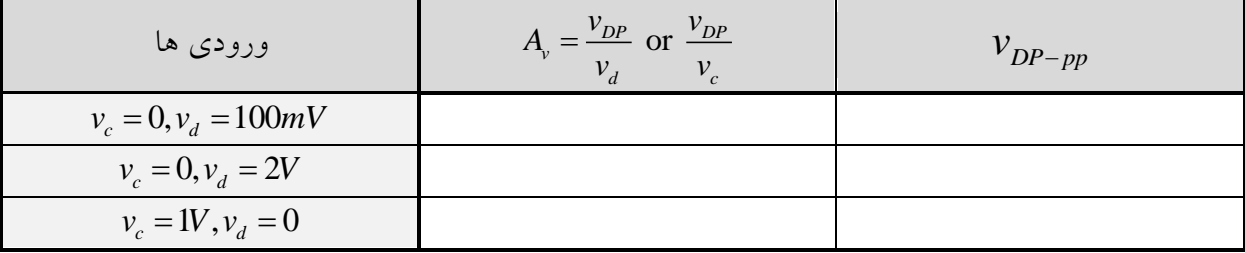

**جدول -۱۱ نتایج اندازهگیری مدار زوج تفاضلی با مقاومت در امیتر**

ب- با توجه به قسمت الف، CMRR را محاسبه کنيد.

CMRR=

پ- حداکثر سوئينگ قله تا قلهی خروجی را تعيين کنيد.

 $V_{out,PP} =$ 

ت- بهرهی مدار تفاضلی به همراه بار مقاومتی را با مدار اميتر مشترک مقایسه کنيد و شباهت یا تفاوت این دو را شرح دهيد.

آزمایش شماره )**۵**( بهبود مشخصات تقویتکنندهی زوج تفاضلی

**۳-۱-۲ مدار زوج تفاضلی با منبع جریان در امیتر** سویيچ AL/R را در حالت R و سویيچ CS/R را در حالت CS قرار دهيد. )بار مقاومتی و منبع جریان در اميتر زوج تفاضلی)

الف- ورودیهای  $v_c$  و  $v_d$  را به ترتیب با فرکانسهای  ${\rm 100 Hz}$  و  ${\rm kHz}$  به مدار اعمال کرده و مقادیر خواستهشده را اندازهگيری و در جدول 12 وارد کنيد.

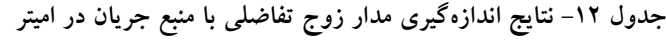

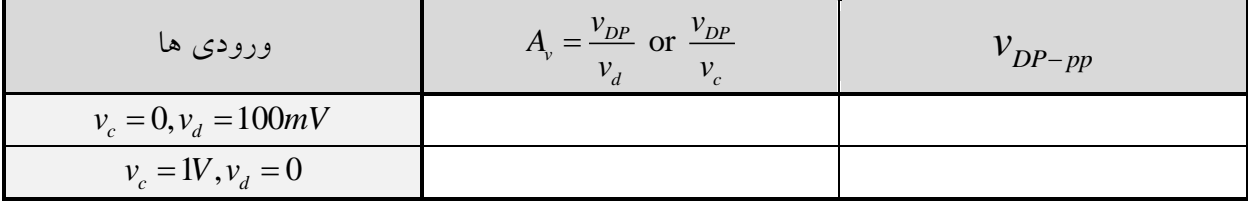

ب- با توجه به قسمت الف، CMRR را محاسبه کنيد.

CMRR=

پ- حداکثر سوئينگ قله تا قلهی خروجی را تعيين کنيد.

 $V_{out,PP} =$ 

ت- با مقایسه ی CMRR این بخش و بخش قبل، علت تغييرات را توضيح دهيد .

آزمایش شماره )**۵**( بهبود مشخصات تقویتکنندهی زوج تفاضلی

**۴-۱-۲ مدار زوج تفاضلی با منبع جریان در امیتر و بار فعال**

سویيچ AL/R را در حالت AL و سویيچ CS/R را در حالت CS قرار دهيد. )بار فعال و منبع جریان در اميتر زوج تفاضلی(

الف- ورودیهای  $v_c$  و  $v_d$  را به ترتیب با فرکانسهای  ${\rm 100 Hz}$  و  ${\rm kHz}$  به مدار اعمال کرده و مقادیر خواستهشده را اندازهگيری و در جدول 13 وارد کنيد.

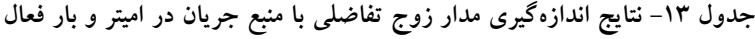

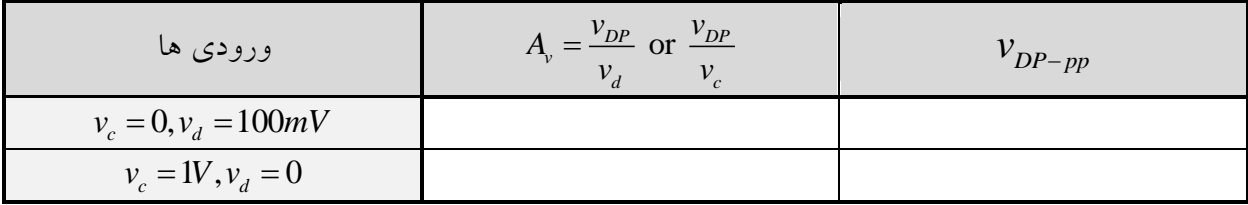

ب- با توجه به قسمت الف، CMRR را محاسبه کنيد.

CMRR=

پ- حداکثر سوئينگ قله تا قلهی خروجی را تعيين کنيد.

 $V_{out,PP} =$ 

پ- ورودی تفاضلی و مشترک را با دامنهی mV 100 و همان فرکانسهای قبلی بهصورت همزمان به مدار اعمال کرده و شکل موج خروجی را رسم کنيد:

آزمایش شماره )**۵**( بهبود مشخصات تقویتکنندهی زوج تفاضلی

**۵-۱-۲ مقایسه و نتیجهگیری**

الف- نتایج آزمایشهای فوق را در جدول 14 جمعآوری کرده و به سواالت پاسخ دهيد.

**جدول -۱۴ مقایسهی نتایج**

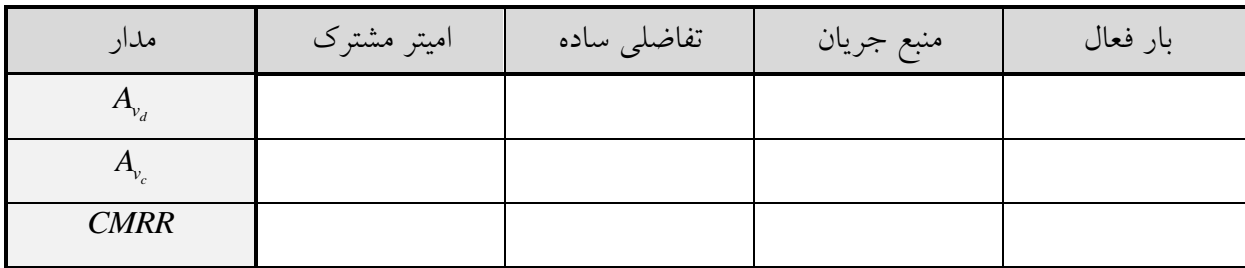

ب– اضافه کردن منبع جریان به طبقهی تفاضلی ساده (با مقاومت در امیتر) باعث چه بهبودی در مشخصات شده است؟

پ- اضافه کردن بار فعال به طبقهی تفاضلی با منبع جریان باعث چه بهبودی در مشخصات شده است؟

آزمایشگاه اصول الکترونیک آزمایش شماره )**۵**( بهبود مشخصات تقویتکنندهی زوج تفاضلی

**۲-۱-۲ استفاده از آینهی جریان در بایاس زوج تفاضلی**

الف- مدار شکل 6 را بر روی بردبورد ببندید و جدول 15 را کامل کنيد. (V5=Vcc(

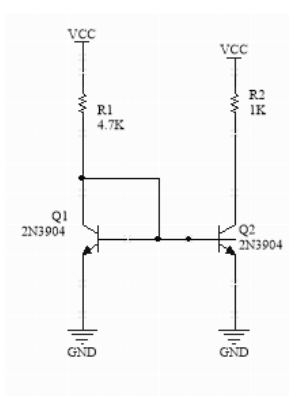

**شکل -۶ آینه جریان**

**جدول -۱۵ بایاس مدار آینه جریان ساده**

| $\cdot$ (<br>$\bullet\bullet$<br>انزيستور | CE | $\mathrm{V_{BE}}$ |
|-------------------------------------------|----|-------------------|
|                                           |    |                   |
|                                           |    |                   |

ب- حال با قرار دادن دو مقاومت یکسان )حوالی 181 اهم( در اميتر دو ترانزیستور مقادیر را مجددا اندازهگيری و در جدول 16 ثبت کنيد.

**جدول -۱۶ بایاس مدار آینه جریان پس از رفع mismatch**

| 7ترانزیستور | $\mathbf{1}$ $\mathbf{0}$ | CE | $\mathrm{V_{BE}}$ |
|-------------|---------------------------|----|-------------------|
|             |                           |    |                   |
|             |                           |    |                   |

ت- علت تفاوتهای احتمالی نتایج خود را با محاسبه و شبيهسازی خود در بخش پيشگزارش ذکر کنيد.

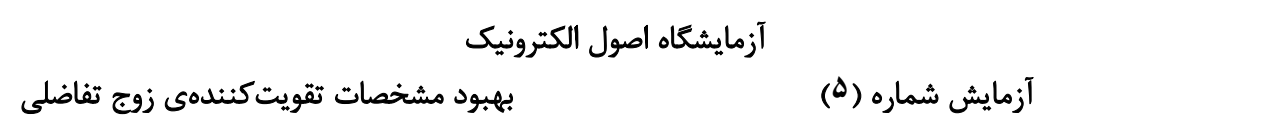

ث( مدار شکل 7 را بر اساس مقادیر طراحی خود در پيشگزارش بسته و نقطهی کار ترانزیستورها را در جدول  $(Vec=5V)$  ثبت نمایید. (V $\gamma$ 

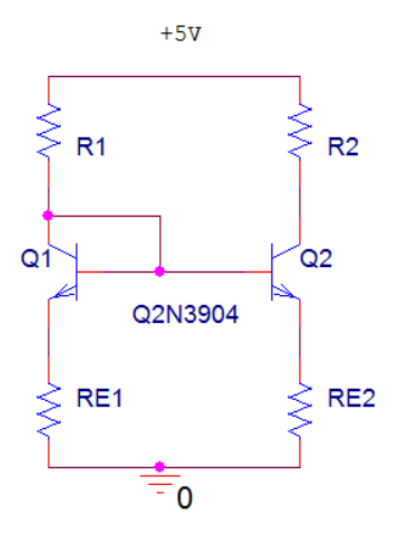

**شکل-۷منبع جریان ساده ی ویدالر**

**جدول -۱۷بایاس مدار آینه جریان ویدالر**

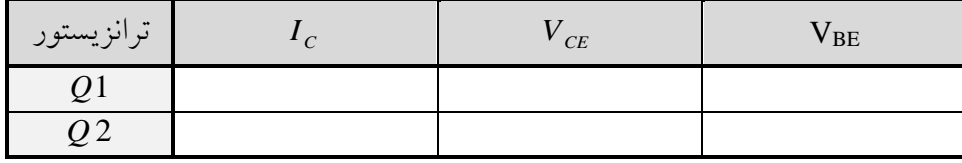

اختياری: با تغيير مقادیر مقاومتهای 2RE و1RE جریانهای کلکتور 1Q و 2Q را بهدست آورید و در جدول 18 ثبت نمایيد.

### **جدول-۲۱بایاس مدار آینه جریان ویدالر**

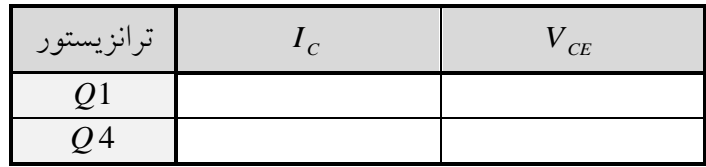